# **Adobe Photoshop Cs3 Extended User Guide**

As recognized, adventure as with ease as experience not quite lesson, amusement, as with ease as accord can be gotten by just checking out a book Adobe Photoshop Cs3 Extended User Guide next it is not directly done, you could endure even more in the region of this life, roughly speaking the world.

We have enough money you this proper as with ease as simple showing off to acquire those all. We manage to pay for Adobe Photoshop Cs3 Extended User Guide and numerous book collections from fictions to scientific research in any way. along with them is this Adobe Photoshop Cs3 Extended User Guide that can be your partner.

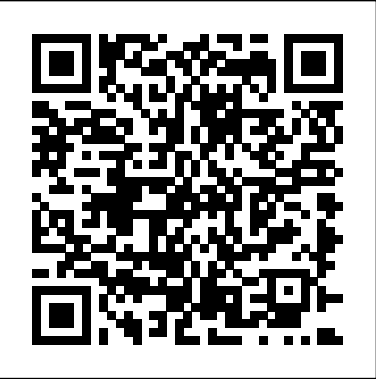

*Dynamic Learning Photoshop CS3* Course Technology Ptr

Brimming with beautiful pictures, this successful book guides you through a project-based, progressive curriculum so that you can build all the essential skills to enhance photographs creatively and professionally with Photoshop CS3. If you are an aspiring professional, enthusiastic amateur photographer, or a student learning photography, digital imaging, art and design, or design graphics, you'll be amazed at the stunning results you can achieve! New! Downloadable resources are included FREE. Additional learning materials include \* full-resolution, royalty-free images to download for trying-out your new techniques \* over 8 hours of QuickTime movie tutorials to support the practical projects \* Presets from layer styles to curves, shapes, and gradients \* indispensable RAW files for editing **Black and White in Photoshop CS3 and Photoshop Lightroom Oreilly & Associates Incorporated** practice And don't miss the companion website with updates, practice material, and more at

www.photoshopessentialskills.com! "The perfect companion guide for Photoshop users of multiple levels." Photoshop Creative Magazine "This book provides excellent coverage of Photoshop as a digital darkroom tool, as well as covering a truly amazing amount of background information. It is very readable and is truly a gem." Mark Lewis, Director, Mount Saint Mary College, USA The Essential Skills Photography Series from Focal Press uniquely offers a structured learning experience for photographers of all ages, with both the underlying theory and loads of invaluable 'how to' and real-life practice projects - all from the most talented photography

Find solutions fast with this handy encyclopedic guide to Photoshop's multitude of terms and options. Conveniently organized in much for writing this book It's the first time I've been impressed enough with a product to wr a clear A to Z format, this attractive, illustrated desktop reference covers every action you are likely to make as you manipulate photographs and digital images in Photoshop. Whether you're a beginner or a seasoned Photoshop user, there'll be tools and features you've forgotten, missed or never memorized, but that needn't slow down the creative process. As well as complete A-Z listings that answer all the questions you'll come up against, a step-by-step techniques section covers the everyday tasks you'll refer to again and again. This visual resource is the ideal companion to every Photoshop book on your shelf. Don't start working in Photoshop unless it's by your side!

practitioners/educators in the world. Each subject includes: \* learning objectives for each section - for class use or self-study \* color images of student and teacher/author work \* activities to check learning outcomes \* assignments to put theories into creative practice \* full glossary of terms Other titles in the series: Studio Photography: Essential Skills by John Child, Photographic Lighting: Essential Skills by John Child and Mark Galer and Digital Photography in Available Light by Mark Galer.

### **Adobe Photoshop Lightroom and Photoshop Workflow Bible** TULSI SAHITYA PUBLICATIONS

In Real World Compositing with Adobe Photoshop CS4, Photoshop experts Scott Valentine and Dan Moughamian explain the key elements this gap, and which is written and illustrated in a remarkable manner. I hail from the chemi involved in planning and executing a composite imaging project. Readers will learn about the importance of the planning process, including tips on how to develop creative ideas and stay organized as their project evolves. In addition, they will pick up vital techniques for acquiring and perfecting source images in Photoshop CS4, before bringing them together as a seamless composite. The powerful new 3D features found in the Extended edition are also discussed as part of a 2D-3D workflow. Serious photographers and digital artists wishing to produce photo-realistic imagery or surrealistic artwork by blending—or compositing—multiple images and light sources can learn all they need to know right here. Building from the reader's existing skill set of Photoshop fundamentals, the authors provide detailed examples and explanations that cover the newest features in Photoshop CS4 and also utilize a variety of tools and software applications. More than just a

Companion CD contains logos, artwork, photos, and designs that demonstrate various techniques discussed in the book, along with project and exercise files! Photoshop CS3 for Screen Printers details the features of Photoshop CS3 and explains how to utilize the software in print facilities. This book takes you through the process step-by-step with a number of projects relating specifically to the needs of screen printers that range from configuring settings and creating custom background colors to building images with layers and colorizing images. Discover the impressive toolset Photoshop provides for creating and editing artwork. Learn how to create images and logos best suited for screen printing and offset printing. Find out how to perform color separations and print those separations using specialty films and vellums. Understand the pros and cons of using spot color, sublimation, heat transfers, and other printing technologies.

### **Adobe Premiere Pro CS3 Bible** Peachpit Press

An introduction to the latest version of Adobe Photoshop furnishes information on the latest enhancements and features of the graphics editing tool, along with practical techniques and real-life applications, keyboard shortcuts, and tips on image processing, corrections, and special effects.

# E-MAG (6th edition) Adobe Press

### *From Still to Motion* John Wiley & Sons

Photoshop guide, this book takes a holistic approach, instructing readers on photographic planning and techniques, key design concepts, visual perception, and robust image editing techniques. This is an increasingly popular approach which requires the digital artist to become more involved in the presentation and concept of their images. Real World Compositing with Photoshop CS4 delivers the information readers need, to produce the best possible composite imagery. Adobe Creative Suite 3 Bible John Wiley & Sons Adobe's Creative Suite is a tightly integrated, powerful, and cost-effective set of tools that gives you the power to create graphically rich content for print or the Web. Now, there's an all-in-one resource that explains each component of the Suite in easy-to-understand language and gets you up and running in no time! Loaded with invaluable tips from Adobe experts, Adobe Creative Suite 3 Design Premium For Dummies shows you how to use the different software packages included in Adobe's Creative Suite to publish your own projects, in print or electronic form. You get seven minibooks that span more than 750 pages, giving you the lowdown on today's hottest software tools — Acrobat, Flash, Illustrator, InDesign, Photoshop, and Dreamweaver — and showing you how to integrate the Suite. Completely updated to cover the latest features and enhancements of all the tools, this friendly how-to guide explains in plain English how to: Install and set up each program Use common menus and commands Import and export files Work with graphics, text, and fonts Understand page layout Draw with InDesign and share your work Use layers, filters, and effects in Illustrator Save Photoshop images for print and the Web Create and modify PDF files in Acrobat Build a Web site in Dreamweaver Work with images and sound in Flash Tackle advanced concepts And much, much more! Complete with a list of helpful resources, Adobe Creative Suite 3 Design Premium For Dummies is your powerhouse guide to getting the most out of each program! Black and white photography has come a long way in the digital world. Feeling overwhelmed by the endless conversion options in (and around) Photoshop, Lightroom and beyond? If so, you are not alone, and this is definitely the book for you! In this thoroughly up-to-date book that covers all of the new features of Photoshop CS3 and Lightroom, you'll learn how to use methods within an application or raw converter, scripts, plug-ins, and more. Leslie Alsheimer and Bryan O'Neil Hughes show you everything you need to know to uncover the secrets to successful black and white conversion and printmaking. Let the stunning images (presented in both color and black and white) show you just what is possible when you master these powerful tools. Bryan O'Neil Hughes is a Product Manager for the Photoshop team, and a Product Evangelist for the Photoshop Lightroom Team. Working for Adobe since 1999, Bryan has helped test, develop, drive and demonstrate Adobe's digital imaging applications. Beyond Adobe, Bryan is a published photographer, editor and author. Leslie Alsheimer is a freelance photographer, and photo educator based in Santa Fe, New Mexico. With the Santa Fe Digital Darkroom, Leslie travels around the country teaching photography, Photoshop and digital imaging workshops, as well as working with private clients as a creative imaging consultant, instructor, and trainer. She has worked extensively with many of the foremost digital image makers in the US. She is an instructor with the American Photo/Nikon Mentor Series and a member of the Adobe Beta Testing Team. Leslie is also the Director of Community Photography Outreach. Find out more about Leslie at: www.santafedigitaldarkroom.com/What the readers are saying: "I have a bunch of Photoshop and Lightroom books but yours is overwhelmingly the very best. Congratulations!"--Leo Skogstroem Pyttis, Finland "I learned more about photoshop in the three days I spent studying your book than I did in the 5 years playing around with it on my own. Your coverage of Color Management solved many issues I'd been having in trying to get the printed image to look like what I was seeing on my monitor. What I learned from you is that I was doing just about everything wrong with regards to capture and destructive editing. I have now completely changed both my pre- and post production work flow habits with amazing results. As a writer and small-publisher, I give you many kudos on creating a book that is by all accounts a real home run."--Rick Miller "I just wanted to write and say this is one of the best books I have ever read! I got it today and have spent all night reading it (it's about 1 am now) and I'm almost half way through it. Everything makes so much more sense now. I just wanted to tell you great job! It has gotten me more excited about photography in six hours than otherwise in the last six years! I really like your style and would like to "relearn" photography with your way of explaining. Thank you so Miklich Nashville, TN "Long story short this is probably the best book that anyone in the digital world should put their hand to, it is far from being only about BW."--Patrick Lavoie photo.net patron "I am halfway through your new book on B & W in CS 3 and LR and I want to compliment you on a clear and concise treatise on CS3 and LR and your integrated workflow. Again, congratulations on an excellent book!"--Jeff Peters "I am enjoying your new book "Black and White". It is rare to find so many wonderful images in a 'How To' book."--Robert Sachs "I wish that I can tell you how I appreciate your contribution to making the digital darkroom something that I have fell in love with. Up to now I have used various books and sources bits here and bits there. I have actually build up quite a library. No one particular reference book addressed the B+W worker with some basic understanding of Photoshop. You have produced something that fills enjoyed correcting images on the computer. Photoshop, which is my program of choice, is quite intimidating, and the haphazard way in which I learned my skills from various sources, reflected in the inconsistent results that I was producing. Well, now all have changed. At least - something good is happening. I hope that you make a killing with your book - you deserve to! Keep abreast of the distant 'also-runners' by releasing updates as the technology changes." -Andre du Plessis (South African, living in London) "Black And White In Photoshop CS3 And Lightroom explains in clear and easy to understand steps what it takes to generate quality black and white images using Photoshop and/or Lightroom. It is really geared for the intermediate to advanced user who is looking to understand both workflow and color management techniques. There are a number of thing that I like about Black And White In Photoshop CS3 And Lightroom. First, I like the fact that it

takes you down a number of paths on creating black and white images. It doesn't just say this is the best way and so that is all you learn. Second, I like the step-by-step approach to guide you through what you need to do to get results like this. I think that if you want to become a PC Mag John Wiley & Sons master of Black and White photography then Black And White In Photoshop CS3 And Lightroom is highly recommended reading." -T. Michael Testi Published January 25, 2008 Part of The Enlightened Image . Learn from step-by-step tutorials and work through each conversion with clear, easy-to-follow instructions illustrated by a multitude of images and screengrabs . Maximize image quality in capture and output with professional tips and tricks for speeding up your workflow . Save time and learn professional techniques to creatively and technically improve your black and white photography and printmaking.

Adobe Photoshop CS3 Extended John Wiley & Sons Adobe® Photoshop® CS3 FOR THOSE WHO WOULD RATHER BE SHOWN HOW THAN TOLD HOW SEE HOW TO • Browse, organize, and process files using Adobe Bridge and Version Cue • Use automatic layer alignment and blending to work with objects • Use live filters to view and modify the results of opening files • Use more precise color correction to enhance a photo • Easily convert images to black and white • Use image trickery to change or enhance an image • Create eye catching bevels and special effects • Transform plain text into a show-stopping image • Create Web animation sequences the easy way • Use tool presets to construct the right tool for the right job • Test content on different target devices using Adobe Device Central On the Web This book uses real world examples to give you a context in which to perform a task. This book also includes workshops to help you put together individual tasks into projects. The Photoshop example files that you need for project tasks are available at www.perspection.com Perspection has written and produced books on a variety of computer software, including Adobe Flash CS3 Professional, Adobe Photoshop CS3 and CS2, Adobe Dreamweaver CS3, Microsoft Office 2007 and 2003, Microsoft Windows Vista and XP, Microsoft Expression Web, and Apple Mac OS X Panther. Perspection was founded in 1991, and is committed to providing information and training to help people use software more effectively. Perspection has written more than 80 computer books, and sold more than 5 million copies. Includes ACE Courseware Objectives! This courseware meets the objectives for the Adobe Certified Expert (ACE) Program. Upon completion of this courseware you may be prepared to take an exam for ACE qualification. To learn more about becoming an Adobe Certified Expert, visit www.adobe.com/support/certification/ace.html

*Creating Web Sites Bible* John Wiley & Sons

Loaded with the latest Photoshop tips and techniques The secrets of digital image editing - explained in plain English! Photoshop CS3 is a powerhouse, and here's the fast and easy way to get up to speed on all the coolest features. This friendly guide helps you get images into Photoshop - and then turn them into dazzling works of art. You'll see how to work in the right file formats, master the Brushes palette, get creative with filters, convert color to grayscale, and more! Adjust brightness, improve color, and fix flaws Take advantage of the Raw file format Composite images with layers and blending modes Automate your tasks with scripts and Actions Apply the new Smart Filters to Smart Objects

Teknik Jitu Menguasai Photoshop Cs3 Que Publishing

The digital photographer's workflow is divided into two distinct parts - the Production Workflow and the Creative Workflow. The Production workflow is used to import and organize large numbers of images, and prepare them for presentation via proof printing, Web, or slideshow. Increasingly, photographers are turning to Adobe's acclaimed new Lightroom software to manage this part of the workflow. After the best images are identified, photographers move to the second part of the workflow, the Creative Workflow, to fine-tune special images using a variety of advanced digital tools so that the creative vision is realized. An overwhelming majority of digital photographers use Photoshop for this advanced editing. Adobe Photoshop Lightroom & Photoshop Workflow Bible effectively guides digital photographers through both parts of this process. Author Mark Fitzgerald, an Adobe Certified Expert and Adobe Certified Instructor in Photoshop CS3 offers readers a clear path to using both Lightroom 2 and Photoshop CS3 to create a complete digital workflow. Fitzgerald uses tips, tricks, and step-by-step directions to demonstrate how to integrate these two powerful programs to optimize image management and create stunning images. The first part of this book is dedicated to offering an overview of the complete workflow, clearly defining the purpose of both Photoshop and Lightroom within a photographer's workflow and explaining the basics of image files and how to organize them. The second part delves into using Lightroom to manage the Production Workflow. It begins with an in-depth look at the Lightroom workspace and how images are imported into it. Photographers are then guided through organizing images within Lightroom, processing photos, sharing photos with others in a variety of formats and creating files to use outside of Lightroom. Finally, the workflow is put into action by demonstrating how a wildlife photographer used Lightroom in the field while photographing migrating polar bears in the arctic. The third part focuses on Photoshop and the Creative Workflow, starting with opening files in Photoshop as well as suggesting when and how photographers should be utilizing Bridge and Adobe Camera Raw. A review of the Photoshop workspace is followed by information on adjusting tonality and color with a wide variety of tools, and working with layers. Part four moves into more advanced Photoshop tools and techniques, such as selections, layer masks and using Photoshop's retouching tools. There is also a discussion on the nuances of using Photoshop and Lightroom together and how to use Photoshop actions in Lightroom. Part five focuses on putting all of the pieces together to create the complete Creative Workflow with Photoshop. It begins with a discussion for creating strategies for success. The author then moves on to how to solve special portrait retouching problems and how to add creative finishing touches. Then Fitzgerald demonstrates the entire process with a downloadable practice file so you can follow along and practice your newly learned skills.

Master the graphic design and production skills required of today's video editors and motion graphic professionals with this comprehensive guide to the video tools in Adobe Photoshop CS3. Every page is filled with techniques to help the video professional make graphics for use in television, video, the Internet, and DVD. Lively discourse, full-color presentations, and hands-on tutorials demonstrate everything you need to know about how to combine still and moving images. Fundamental concepts such as transparency, pixel aspect ratio, and alpha channels are made precisely clear, and advanced techniques show how to use Photoshop as a character generator, color corrector, and animation tool. This edition features expanded coverage of DVD and motion graphics design, as well as addressing recent developments in High Definition video and 32-bit imaging. This indispensable reference includes: \* real-world solutions for making graphics for video \* introduction to third party plug-ins \* automation and shortcut methods that cut production time \* profiles of notable editors and motion graphic artists that include their favorite tips and tricks The DVD offers a hands-on multimedia experience with hundreds of images to work on, tutorials to complete and  $2 \frac{1}{2}$  hours of video training to watch.

*Adobe Photoshop CS3* E-MAG

Provides instructions on creating and editing video content using Adobe Photoshop CS3 Extended.

*Adobe Photoshop CS3 Extended for 3D and Video* CRC Press

The future looks bright for Web developers! With Adobe Creative Suite 3 Web Premium, you now have fantastic tools that enable you to create a wide array of content and graphics to deploy on a Web site that is dynamic and easy to maintain. Adobe Creative Suite 3 Web Premium All-in-One Desk Reference For Dummies is a hands-on, easy-to-understand guide to the main features in all the CS3 Web development products. The no-nonsense approach is designed to help you build Web sites by covering the basics of each program—Dreamweaver, Photoshop, Fireworks, Illustrator, Flash, Contribute, and Acrobat—as well as the new features in a clear and concise minibook. You get all the expert guidance you need to: Choose the right tools for the job Create basic HTML Web pages Punch up your pages with forms and frames in Dreamweaver Save Photoshop images for print and the Web Work with text, shapes, and images in Fireworks Understand page layout Use layers, filters, and effects in Illustrator Work with animation, sound, and video in Flash Add interactivity to PDF files in Acrobat Integrate Dreamweaver, Fireworks, Flash, and Contribute with other Adobe products Tackle advanced concepts And much, much more! This friendly guide doesn't just cover all the new tools in the Suite; it also offers you a primer on Web design as well as insight into how the Suite influences design. Complete with helpful hints on securing your work, Adobe Creative Suite 3 Web Premium All-in-One Desk Reference For Dummies is your one-stop guide to making the most of the Suite and developing for the Web quickly and easily!

### Adobe Photoshop CS3 for Photographers Taylor & Francis

PCMag.com is a leading authority on technology, delivering Labs-based, independent reviews of the latest products and services. Our expert industry

analysis and practical solutions help you make better buying decisions and get more from technology.

## **Photoshop CS3 Essential Skills** Taylor & Francis

If you already have a good knowledge of Adobe Photoshop and are looking to advance your skills, Adobe Photoshop CS5 for Photographers: The Ultimate Workshop is the book you've been waiting for. Renowned photographers Martin Evening and Jeff Schewe impart their Photoshop tips and workflow, showing you how to use a vast array of rarely seen advanced Photoshop techniques. Whether the subject is serious retouching work, weird and wonderful compositions, or planning a shoot before you've even picked up a camera, you can be sure that the advice is based on years of practical experience. Full of inspirational photographs and hundreds of full-color screenshots to show you how it's done, this book features: -Advice on becoming a retouching master with advanced masking and compositing techniques -A detailed workflow for preparing your images for the best possible output, showing you how to meet both deadline and budge without sacrificing quality -26 movie tutorials on the included DVD, offering over 3 hours of movie content The ideal companion to Photoshop CS5 for Photographers, this is a must-have resource for any serious user of Adobe Photoshop. **Scientific Imaging with Photoshop CRC Press** Updated for the most recent tools, techniques, and standards for creating cutting-edge Web sites for businesses or personal use, this book is one-stop shopping for HTML, JavaScript, CSS, tables, forms, Flash, and more Brand-new chapters cover Ajax, Adobe CS3 tools, RSS, and blogging tools Hands-on guidance and expert advice dive into such topics as creating and editing images and graphics, adding multimedia elements (e.g., Flash animations, audio, and video), creating stores for Yahoo! and Amazon.com, designing auction pages for eBay, and building blogs

There has been an attempt to make this book survive through rapidly changing IT World. As you must know, computer world is evolving at a great pace so we should prepare for the latest technologies. Super Computer is a series of computer books for primary and middle class students providing an insight into the world of computer technology. All the textbooks have been designed to make the learning engaging and interactive.

### **Real World Compositing with Adobe Photoshop CS4** Peachpit Press

First book on the market to look exclusively at Adobe Photoshop CS3 Extended.

### **Adobe Creative Suite 3 Web Premium All-in-One Desk Reference For Dummies** Jones & Bartlett Publishers

Anyone who relies on Photoshop to meet tough production challenges knows that when a new version arrives, especially one as chockfull of enhancements as Photoshop CS3, there's no time to fool around. You need to get up to speed on it, and you need to do so now. This book will get you there. In this copiously illustrated book, best-selling author David Blatner offers shows you how to sharpen your Photoshop production techniques and provides clear explanations of the concepts that drive them. Readers will learn about managing color, correcting colors, capturing images, getting great scans, and more. They'll also find complete coverage of Photoshop CS3's new features: a streamlined interface, nondestructive Smart Filters, a new Quick Selection and Refine Edge tools, improved Curves, automatic layer alignment and blending, and more. Throughout, the emphasis in this book is on efficiency: the timesaving tips and professional shortcuts that will allow readers to solve their everyday production challenges creatively with Photoshop CS3.

### **The Adobe Photoshop CS4 Dictionary** CRC Press

PCMag.com is a leading authority on technology, delivering Labs-based, independent reviews of the latest products and services. Our expert industry analysis and practical solutions help you make better buying decisions and get more from technology.

### Addre Photoshop CS3 How Tos Productive Publications